# <span id="page-0-0"></span>Instrukcja obsługi CHROM-MICRO-SCALE

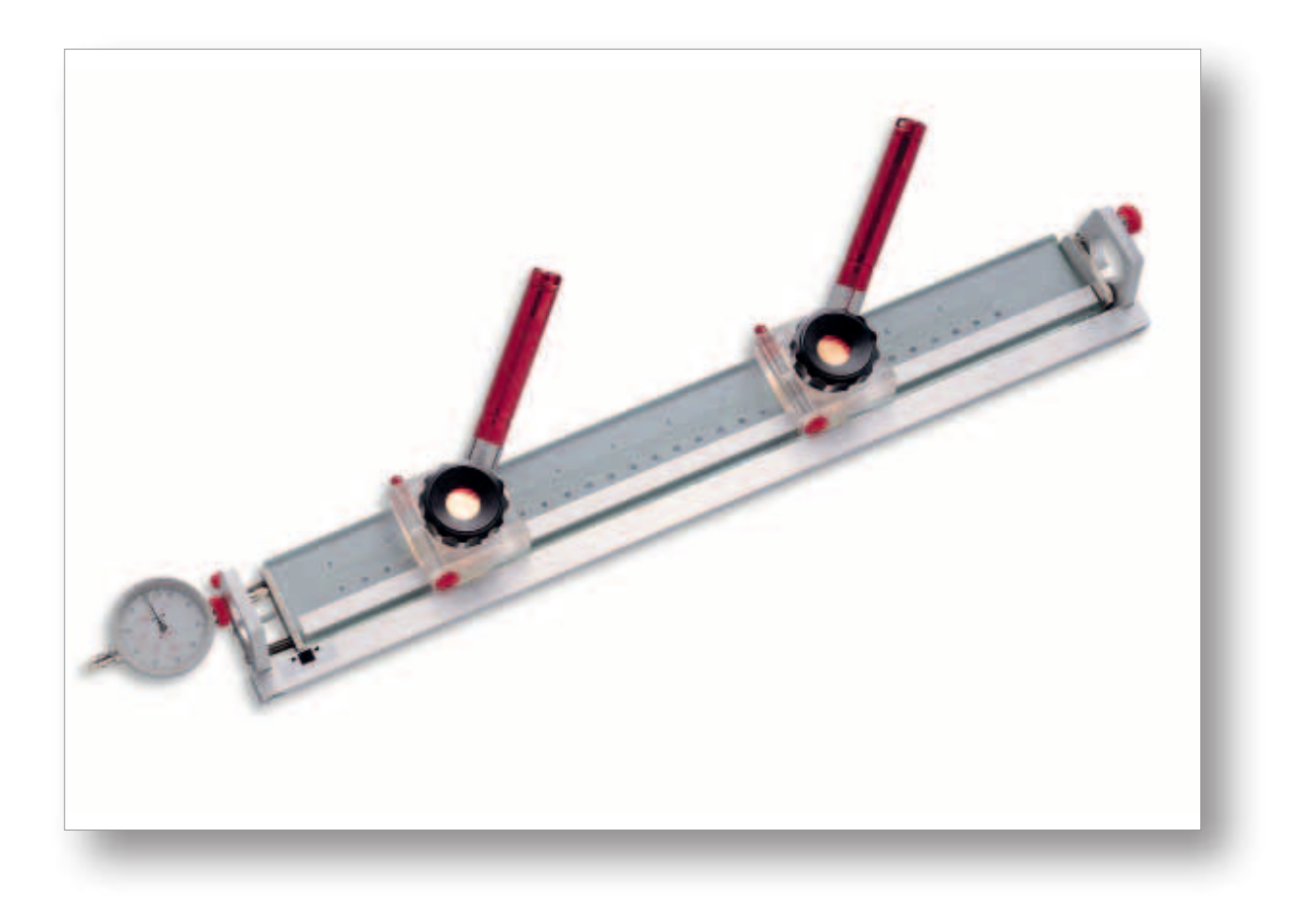

## Spis treści

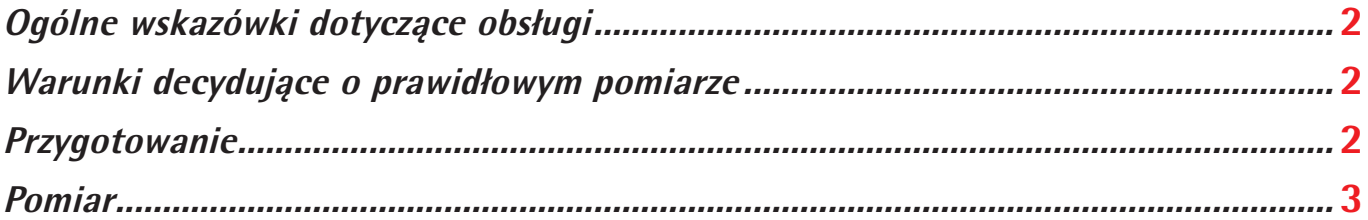

## **Instrukcja obsługi CHROM-MICRO-SCALE**

#### <span id="page-1-0"></span>**Ogólne wskazówki dotyczàce obsługi**

- Oba szkła powiększające można ustawiać indywidualnie na wymagają ostrość poprzez obracanie pierścieniem ogniskujàcym **L**.
- W celu zaczepienia, zdjęcia i swobodnego przesuwania wspornika należy nacisnąć czerwony przycisk **G** z tyłu wspornika. Jest to ważne, gdyż w przeciwnym razie może dojść do zabrania podziałki!
- Pomocnicze punkty świetlne **H** włącza się poprzez obrócenie uchwytu w lewo.
- W celu zmiany ustawień/optymalizacji oświetlenia można obracać cała lampe **H** w uchwycie.
- Czerwone zaślepki centrujące ułatwiają kontrolowanie kąta patrzenia.
- Wypośrodkowany pierścień = kat pionowy.
- Zegar pomiarowy  $\bf{A}$  jest wyposażony w rzędy podziałki: czarna podziałka = metryczna, czerwona podziałka = calowa.

#### **Warunki decydujàce o prawidłowym pomiarze**

- Równa, płaska powierzchnia przylegania
- Bezpośredni kontakt badanym przedmiotem a skalą podziałki (wykluczenie błędów odczytu z powodu paralaksy)
- Badany przedmiot i podziałka muszą być odpowiednio ustabilizowane, wzgl. dostosowane do otoczenia (temperatura i wilgotność względna)
- Równa temperatura (najlepiej =  $20^{\circ}$ C) Uwaga:
	- ciepło promieniowania oÊwietlenia
	- temperatura ciała osoby wykonujàcej badanie
- Należy uwzględnić dokładność pomiaru urządzenia, odchyłkę pojedynczego pomiaru i współczynniki rozszerzalności ró˝nych materiałów
- Pionowy widok przez szkła powiększające:

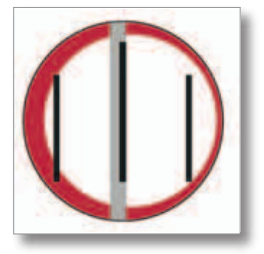

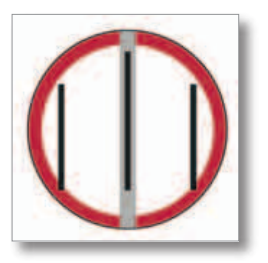

Ukośny widok = błąd odczytu  $\blacksquare$  Pionowy widok = brak błędu odczytu  $\blacksquare$ 

### **Pomiar za pomocà Chrom-Micro-Scale**

#### **Przygotowanie**

- W celu zagwarantowania płynnego ruchu szklanej podziałki na ramie metalowej, należy ją od czasu do czasu przeczyścić na dolnej powierzchni czystą benzyną i posypać talkiem. Klejące się materiały, np. folie należy również przetrzeć benzyną i posypać talkiem.
- Zegar pomiarowy **A** wsunąć do oporu C i unieruchomić nakrętką radełkowana D. Uwaga, zbyt mocne dokręcenie śruby może spowodować zakleszczenie się zegara pomiarowego!
- Badany przedmiot położyć na płaskim podłożu (Ważne! Nawet najmniejsze przekrzywienia powodują błędy w pomiarze.). W wypadki badania wymiarów materiałów krótszych niż metalowa rama podziałki, na krawędzie należy podłożyć elementy o takiej samej grubości materiału.
- Chrom-Micro-Scale przyłożyć do badanego przedmiotu i ustawić wstępnie równo z przebiegiem odcinka pomiaru.
- Oba szkła powiększające ustawiać indywidualnie na wymagają ostrość poprzez obracanie pierścieniem ogniskującym **L**.
- Za pomocą śruby nastawczej **E** przesunąć szklaną podziałkę, aż znacznik **B** znajdzie się mniej więcej pośrodku zaznacze- nia drogi pomiaru **F**.

#### <span id="page-2-0"></span>**Pomiar**

- 1) Lewe szkło powiekszające umieścić mniej wiecej nad kreską 0, a prawą mniej wiecej nad końcem przebiegu odcinka pomiaru.
- 2) Sprawdzić położenie skali względem przebiegu odcinka pomiaru (widok przez oba szkła powiększające) i w razie potrze by wyrównać podziałkę.
- 3) Lewe szkło powiększające umieścić dokładnie nad kreską 0 (w celu przesunięcia wspornika nacisnąć czerwony przycisk **G**!), spojrzeć pionowo przez szkło powiększające (kontrola za pomocą pierścienia centrującego) i całą podziałkę przesunąć w taki sposób, by kreska podziałki znalazła się mniej więcej -0,2 przy linii a (początek przebiegu odcinka pomiaru).
- 4) Sprawdzić, czy położenie skali na końcu przebiegu odcinka pomiaru (prawe szkło powiększające) jest cały czas zachowane. Jeśli, przytrzymać podziałkę po lewej stronie, podnieść lekko po prawej stronie i wyrównać. Następnie ponownie sprawdziç oznaczenie zera i powróciç do punktu 3).
- 5) Dalsze czynności są możliwe tylko przy idealnym ustawieniu podziałki. W tym celu spojrzeć pionowo przez lewe szkło powiększające (sprawdzenie za pomocą pierścienia centrującego), podziałkę przytrzymać poprzez lekkie dociśnięcie do ramy M i obracając śrubą nastawczą E uzyskać zgodność kreski 0 na skali z linią. Uwaga, śrubą nastawczą E w trakcie nakierunkowywania zawsze obracać w tym samym kierunku "na docisk" (obrót w prawo)! W razie zbyt dalekiego wysunięcia – cofnąć – i ponownie nakierunkować poprzez obracanie śrubą nastawczą w prawo.
- 6) Poprzez obracanie pierścieniem skali, nastawić zegar pomiarowy na "0".
- 7) Prawe szkło powiększające umieścić dokładnie pionowo nad końcem przebiegu odcinka pomiarowego (w celu przesunięcia wspornika nacisnąć czerwony przycisk **G** i przytrzymać podziałkę poprzez lekkie dociśnięcie do ramy **M!**).
- 8) Spojrzeć pionowo przez prawe szkło powiększające (sprawdzenie za pomocą pierścienia centrującego), przytrzymać pomiarkę poprzez lekkie dociśnięcie ramy M i obracając w prawo śrubą nastawczą E uzyskać dokładną zgodność najbliższej kreski podziałki skali po prawej stronie linii b (koniec przebiegu odcinka pomiaru), na przykładzie 154,2 mm, z linià b.
- 9) Odczytać i zapisać wartości skali pomiarki, np. 154,2 mm, i zegara pomiarowego, np. -0,02 mm.
- 10) Ponownie sprawdzić, czy podziałka dalej jest idealnie wyrównana. Jeżli położenie podziałki zmieni się, powtórzyć pomiar!
- 11) Poprzez dodanie obu wartości skali zgodnie ze znakiem przed liczbą, uzyskuje się wymiar rzeczywisty odstępu od linii a do linii b.

**Odst´p a-b = (+154,20 mm) + (-0,02 mm) = (+154,18 mm).**

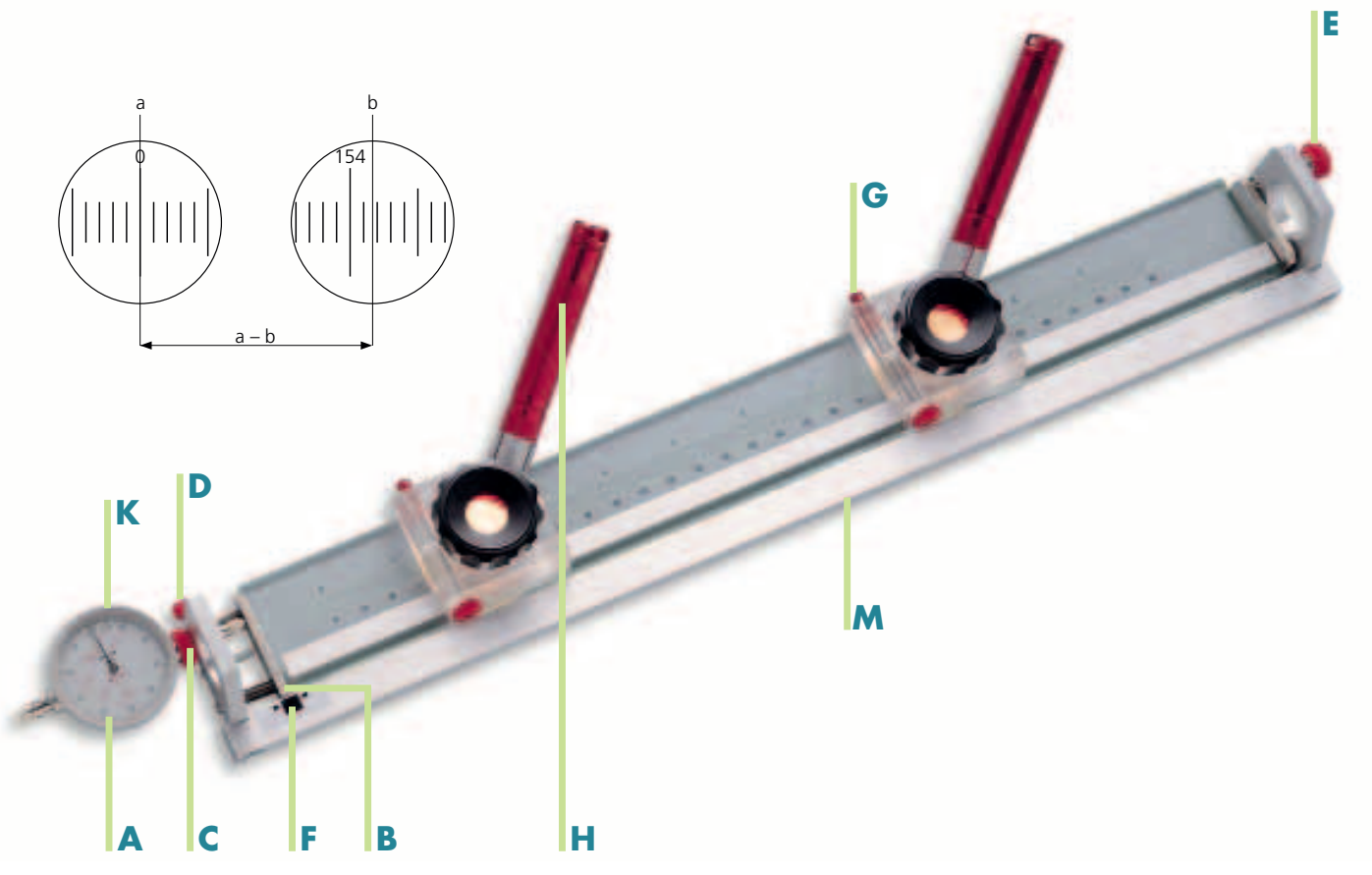

Powrót do spisu treści